## **Prazo para realizar o Censo Previdenciário termina nesta sexta-feira (15/12)**

Seg 11 dezembro

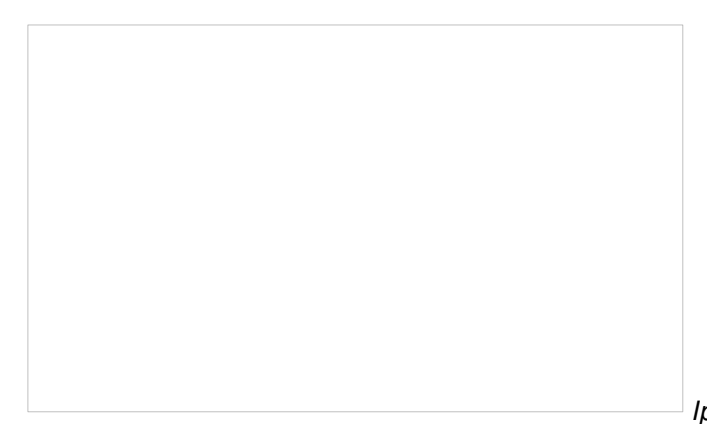

Nesta sexta-feira (15/12), termina o prazo para que servidores efetivos ativos do Poder Executivo Estadual, aposentados ou afastados preliminarmente do Poder Executivo Estadual e [pensionistas](https://www.ipsemg.mg.gov.br/) do *Instituto* de Previdência dos Servidores do Estado de Minas Gerais (Ipsemg) realizem o Censo do Regime

*Ipsemg / Divulgação* Próprio de Previdência Social de

Minas Gerais (RPPS-MG).

O procedimento é obrigatório e deve ser realizado on-line por meio do site do Ipsemo ou [neste](https://censo.ipsemg.mg.gov.br/censo-frontend/) link.

O Censo tem como finalidade realizar o levantamento dos dados cadastrais dos segurados e beneficiários do RPPS-MG e subsidiar a criação, atualização e consolidação do Cadastro Nacional de Previdência.

Em vigor desde junho, mais de 88 mil pessoas ainda não realizaram a atualização de suas informações previstas no procedimento e poderão ter a suspensão provisória do pagamento do benefício e/ou punição administrativa.

"O Ipsemg está ampliando as possibilidades para que todos realizem o Censo nesta reta final" destaca o diretor de Previdência do Ipsemg, Diogo Leite.

"Apesar de ser um procedimento totalmente on-line, colocamos pontos de atendimento presenciais nas unidades próprias do instituto, em Belo Horizonte – Hospital Governador Israel Pinheiro (HGIP), Centro de Especialidades Médicas (CEM) e Gerência Odontológica (Geodont), além dos locais já disponíveis em todo o estado" completou.

## **Onde fazer o Censo presencialmente**

• CEM e HGIP

Dias: 4/12 a 15/12

Horário: 9h às 18h, com intervalo no horário de almoço

Geodont

Dia: 12 e 13/12 (terças e quartas)

## Horário: 9h às 18h, com intervalo no horário de almoço

• Unidades Regionais do Ipsemg: é necessário agendamento prévio pelo portal de serviços do Governo de Minas (https://www.mg.gov.br) ou MG App. [Clique](https://www.ipsemg.mg.gov.br/unidades) aqui para ver os endereços das unidades do instituto

- Superintendências Regionais de Ensino (SRE): *[clique](https://www.educacao.mg.gov.br/a-secretaria/superintendencias-regionais-de-ensino-sres/) aqui* para ver os endereços das SREs
- Escolas estaduais cadastradas com pontos focais

## **Como fazer o Censo**

Acesse o site do Ipsemg [\(www.ipsemg.mg.gov.br](https://www.ipsemg.mg.gov.br/)), clique no banner principal ou role a página até o final e clique no selo do Censo RPPS-MG

• Na página do sistema do censo, insira o CPF e senha (mesma senha do Portal do Servidor site de consulta ao contracheque ou do Sistema Eletrônico de Informações – SEI) ou ainda login de acesso ao portal [www.gov.br](https://www.gov.br/pt-br)

• O sistema irá direcionar para a página onde constam seus dados pessoais e o questionário a ser validado

• Realizado o preenchimento de todos os campos do formulário, clique em "salvar"

• Ao final, o sistema apresentará a confirmação de realização do censo e o número do protocolo

O site do Ipsemg dispõe de cartilhas e vídeos explicativos sobre o uso do sistema para atualização das informações e outras orientações. Clique na página de Serviços > Previdência > Censo Cadastral [Previdenciário.](https://www.ipsemg.mg.gov.br/servicos/censo-cadastral-previdenciario)